## asternet

06.07.2017

## Glanzvolles Abschlusskonzert in der Kulturkirche: barner 16 und das Hamburger Konservatorium

alsterarbeit

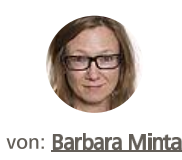

 $\blacksquare$  Senden

**市** Drucken

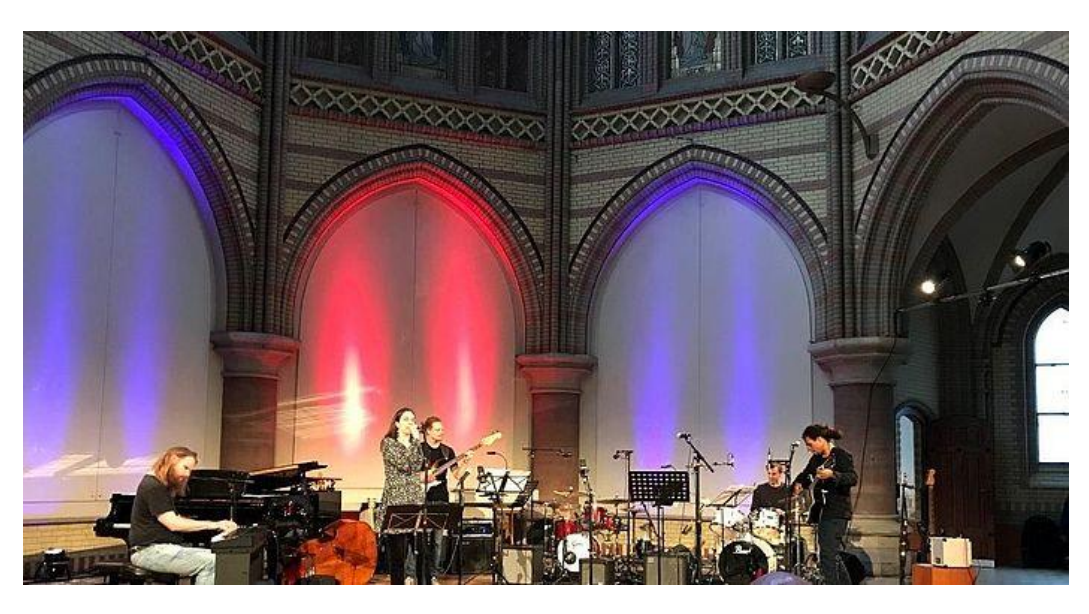

Im Rahmen des Bildungsprogrammes ArtPlus konnte die barner16 eine Kooperation mit dem Hamburger Konservatorium eingehen und Fortbildungsmöglichkeiten für Musiker und Musikerinnen anbieten.

Sechs Künstlerinnen und Künstler aus der barner16 sind in der Begleitung von zwei musikbegeisterten FSJlerinnen in das Ausbildungsprogramm des Hamburger Konservatoriums eingestiegen.

Das erste Semester sollte den Teilnehmern eine Grundqualifizierung im Bereich Musik ermöglichen. Im zweiten Semester kam das gemeinsame Lernen mit den Studierenden in dem Fachsemester hinzu.

Nun hat das zweite Semester seinen Ausklang in einem gemeinsamen Konzert gefunden. Das Konzert fand am 30.06.2017 in der Kulturkirche in der Max-Brauer-Allee statt. "Wir haben uns riesig über die zahlreichen Besucher dieses tollen Konzertes gefreut", so Florian Blumenhagen aus der barner 16.

## **Bildergalerie**

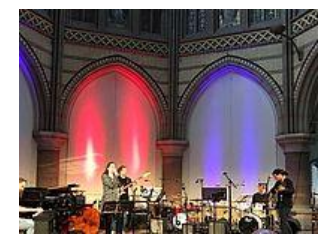